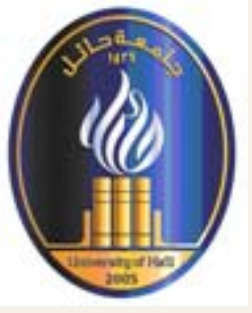

### **COMPUTER ASSISTED INSTRUCTION COMPUTER ASSISTED INSTRUCTION**

التعليم التعليم بمساعدة بمساعدة الحاسب

**COMP 330 COMP 330**

UNIVERSITY OF HAIL

1

**مقدمة عامة**

### **مقدمة عامة حول المقرر.**

#### **-الخطة الدراسية.**

# **أنواع استخدامات الحاسب بالتعليم**

- **-استخدامات الحاسب في التعليم .**
- **- ادوار الحاسب المستخدمة في التعليم .**
	- -**استخدام الحاسب آمادة تعليمية .**
- •ثقافة الحاسب, محتوى منهج ثقافة الحاسب

# **(استخدامات الحاسب في التعليم )**

- **من أهمها <sup>11</sup> استخداما اقترحها العالم نورمان واتس وهي :-**
- **.1 استخدامات استخدامات إداريه (الحسابات الحسابات , ملفات الموظفينالموظفين , وضع الجداول الجداول )**
	- **.2 استخدامات استخدامات لتخطيط المناهج المناهج ( ملفات المراجع المراجع والمعلومات والمعلومات )**
		- **.3 استخدامات استخدامات لتطوير المهنة.**

•

- **.4 استخدامات استخدامات للمكتبة للمكتبة المدرسية المدرسية.** 
	- **.5 استخدامات استخدامات البحوث العلمية العلمية.**
- **.6 استخدام استخدام الحاسب آدليل أو استخدامات استخدامات خاصة مثل استشارات استشارات مهنيه .**

4

- **.7 استخدامات استخدامات للامتحانات للامتحانات المدرسية المدرسية ( وضع الأسئلة , والدرجات والدرجات ).**
	- **.8 استخدام استخدام الحاسب آمعاون في التدريس التدريس .**
	- **.9 استخدام استخدام الحاسب لإدارة عملية التدريس التدريس.**
		- **.10استخدامه استخدامه آمنسق تعليمي .**
- UNIVERSITY OF HAIL **.11 محو أمية علم الحاسب بالحاسب بالحاسب .**

**(ادوار الحاسب المستخدمة في التعليم)**

**يمكن تصنيفها إلى ثلاثة ادوار رئيسيه :-**

 $\bullet$ 

**.1 استخدام استخدام الحاسب آمادة تعليمية تعليمية ( آموضوع للدراسة للدراسة ) .2 استخدام استخدام الحاسب آوسيلة مساعده في التعليم التعليم . .3 استخدام استخدام الحاسب في الإدارة التربوية التربوية .** 

**(استخدام الحاسب آمادة تعليمية)**

- $\bullet$  **عندما نتكلم عن استخدام الحاسب آمادة تعليمية لابد من تناول ثلاثة عناصر رئيسية وهي:**
	- $\bullet$ **( ثقافة الحاسب , برمجة الحاسب , تطبيقاته ) .**

•(أ) ثقافة الحاسب: هي المهارات والمعارف التي يحتاجها كل المواطنين ليعيشوا في عالم معتمد على التكنولوجيا في معالجة المعلومات وحل المشكلات المعقدة.

**ويرى آرثر أنه إذا استطعت أن تأمر الحاسب أن يفعل الأشياء التي تريد منه أن يفعلها إذاً أنت مثقف حاسوبياً**

**ويقول توبين أن المثقف الحاسوبي هو الذي:** 

 UNIVERSITY OF HAIL **-11 لديه الكثير من الحلم وسعة الصدر ..1- يشغل الحاسب بنفسه دون الاعتماد على الآخرين . . -2 يستعمل برامج جيده مختلفة -3 يتغلب على بعض المشكلات البسيطة في التشغيل والبرمجة . -4 يحلل وينظم المعلومات (مثلا الناتجة من برنامج ما ) . -5 يكتب النصوص ويحررها . . -6 يقدر مدى ملائمة برنامج ما لأداء غرض ما -7 يكتب بعض البرامج البسيطة ويطورها . -8 لديه القدرة على التحكم في الحاسب . . -9 يعرف قدرات الحاسب وحدوده ويدرك أن الحاسب يعمل وفقا للتعليمات التي يتلقاها فقط -10 يقرر أن آان الحاسب أداة مناسبة لحل مشكلات معينه بالمقارنة مع الوسائل الأخرى.**

7

## **-محتوى منهج ثقافة الحاسب :**

**نستطيع القول أن ثقافة الحاسب هي ذالك الجزء من علم الحاسب الذي يجب على آل فرد معرفته.**

**يمكن وصف ثقافة الحاسب على أنها تتكون من سلسلة من المهارات المتدرجة والتي يصف آل منها مستوى معين من مستويات هذه الثقافة. وهذه المهارات هي :-**

- **-1 مهارة الحد الأدنى :**
- **هي أساسيات أساسيات يجب أن تكون لدى التلاميذ التلاميذ حتى يستطيعوا يستطيعوا العمل بفعالية على الحاسب (مثل التعامل التعامل مع الماوس , لوحة المفاتيح المفاتيح , الأقراص .....,)**
	- **-2 مهارة الوعي بالحاسب بالحاسب : المقصود المقصود هنا الوعي بكيفية استخدام استخدام الحاسب في المجتمع المجتمع في سبيل تطويره , والاستخدامات والاستخدامات السيئة للحاسب**
		- **-3 مهارة التطبيق التطبيق : أي التطبيقات التطبيقات الأساسية الأساسية للحاسب مثل excel ,word excel ,word**

8

UNIVERSITY OF HAIL **-4 البرمجة البرمجة: ( المقصود المقصود هنا آتابة برامج بدائية ).**

**تابع محتوى منهج الثقافة الحاسب :**

 **الخلاصة إن محتوى مقرر ثقافة الحاسب للمعلم أو الطلاب يجب إن يحتوي على العناصر التالية: .1 البرمجة البرمجة. .2 إدخال البيانات البيانات وآيفية التعامل التعامل معها. .3 معرفة أساسيات أساسيات في العتاد . .4 معرفة أساسيات أساسيات في البرامج البرامج . .5 التعامل التعامل مع نظام التشغيل التشغيل . .6 برامج Office. .7 الفيروسات الفيروسات وآيفية التعامل التعامل معها. .8 الاستعمالات الاستعمالات الشخصية الشخصية والاجتماعية والاجتماعية للحاسب . .9الاتجاهات الاتجاهات ذات العلاقة.**

•

UNIVERSITY OF HAIL

9

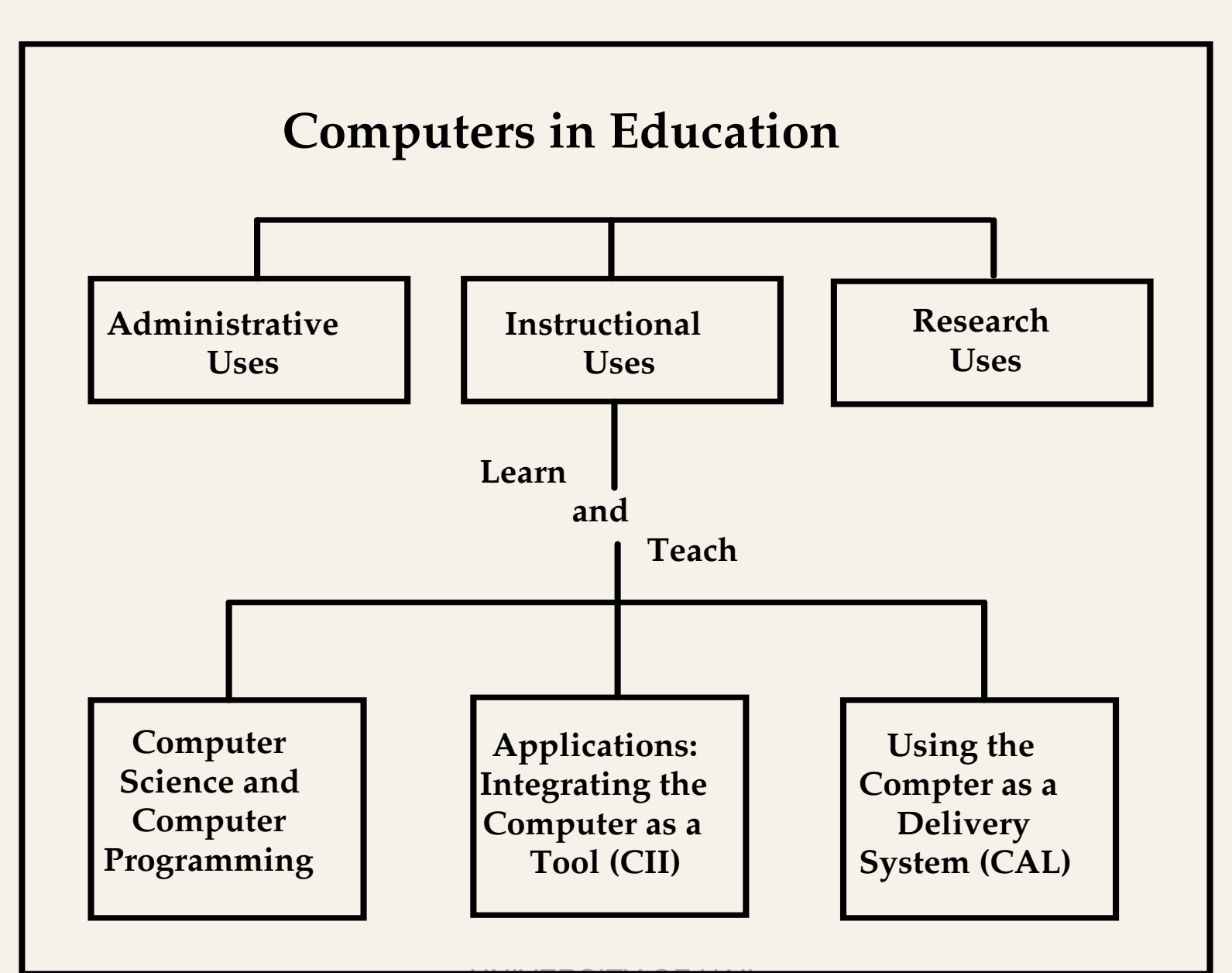

**استخدام الحاسب آوسيلة مساعدة في التعليم**

-**برمجة الحاسب, تطبيقات الحاسب .**

- **- أهداف استخدام الحاسب آوسيلة مساعدة في التعليم.** - **تعريف التعليم بمساعدة الحاسب ومصطلحاته.**  - **أسس نجاح استخدام الحاسب في التعليم :** 
	- **- إتقان التعلم**

**<sup>ب</sup> - برمجة الحاسب:**

**وهي أحد عناصر استخدام استخدام الحاسب آمادة تعليمية تعليمية.**

- **في بدايات ظهور الحاسب آان هناك اتجاه يدعو إلى تعليم لغات البرمجة البرمجة للطلاب بصفة عامه , وتعلم** البرمجة بلغة البيسك وقد تغير هذه الاتجاه ألان وأصبح استخدام الحاسب عن طريق برامج التطبيقية والتي يحتاجها المتعلم أكثر من تعلم لغات البرمجة ٬ هو الهدف الذي يسعى التربويون إلى تحقيقه في **الوقت الحاضر .**
	- إن تعليم لغات البرمجة ليس غاية في حد ذاته, بل هو وسيله لتعليم الطلاب أساليب التفكير والتخطيط **. المنطقي المنطقي لحل المشكلات المشكلات وتطبيق أفضل الحلول عن طريق وضع خوارزميه خوارزميه لذلك**

**ج- تطبيقات الحاسب:**

**هي مجموعه البرامج البرامج التي جرى تصميمها تصميمها للأغراض العامة ولا تصمم خصيصا للمعلم وللطالب وللطالب ويكثر استخداماتها استخداماتها داخل الفصول الدراسية الدراسية لسهولتها لسهولتها وآثرة تطبيقاتها بيقاتها. .PowerPoint PowerPoint \* Microsoft Word\* Excel Microsoft Word\* Excel :البرامج البرامج هذه مثال**

### **(استخدام الحاسب آوسيلة مساعدة في التعليم)**

**الأهداف العامة لاستخدام لاستخدام الحاسب آوسيلة مساعدة في التعليم التعليم :**

**-1 تنسيق عمليات تنمية التعليم التعليم وتطويرهوتطويره وذلك عن طريق الأتي :**

- تطوير أساليب التدريس بحيث تستفيد من التقنيات الحديثة في تقديم المادة التعليمية.
- ب- دعم الاتجاهات الحديثة في التدريب لزيادة فاعلية المعلم داخل الفصل الدراسي ونقله من دوره **التلقيني التلقيني إلى دوره التوجيهي التوجيهي.**
	- **<sup>ج</sup>- تسهيل عملية التعليم التعليم وجعلها أآثر جذبا وإثارة للطلاب .**
	- **تشجيع الطلبة على العمل بروح الفريق واآتساب واآتساب عادة تبادل الأفكار .**
		- **تشجيع عادة الاعتماد الاعتماد على النفس وإمكانية وإمكانية التعلم الذاتي .**
			- **<sup>و</sup>- معالجة المشكلات المشكلات الفردية الفردية لدى الطلاب .**

**أ-**

**د-**

**ه-**

- **-2 رفع مستوى عملية التعليم التعليم والتعلم والتعلم وذلك من خلال : أ- زيادة السرعة في التعلم .**
	- **<sup>ب</sup>- زيادة فاعلية طرق التدريسالتدريس التقليديةالتقليدية .**
		- **<sup>ج</sup>- تحقيق معايير أعلى لعملية التعليم التعليم .**
- **-3 زيادة وتكثيف استخدام استخدام التقنيات التقنيات التكنولوجية التكنولوجية الحديثة الحديثة في عمليات التعليم والتعلم والتعلم.**
- **-4 زيادة التوعية التوعية العامة ونشر الثقافة الثقافة المعلوماتية المعلوماتية على المستوى المستوى العام , ويمكن تحقيق هذا الهدف من خلال مايلي -:**
- أ- إعداد الكوادر المدربة التي تستطيع استخدام الحاسب واستغلال إمكانياته وذلك بإقامة دورات **تدريبه للمعلمين للمعلمين .**
	- **<sup>ب</sup>- تدريب المعلمين المعلمين على تحديث أنظمة المعلومات المعلومات والبرمجيات والبرمجيات التعليمية التعليمية . <sup>ج</sup>-دراسة البرمجيات البرمجيات الجاهزة الجاهزة لمعرفة مدى ملائمتها ملائمتها للموضوعاتللموضوعات المختلفة المختلفة.** د- التشجيع المستمر للقطاعين الحكومي والخاص على إنتاج برامج تعليمية عربية .

### **تعريف التعليم بمساعدة الحاسب ومصطلحاته :- (استخدام الحاسب آوسيلة مساعدة في التعليم ) " CAI"**

**هو نمط من أنماط التعليم يستخدم البرامج التي تعرف بالبرمجيات التعليمية والتي تهدف إلى تقديم المادة بصوره شيقة , تقود المتعلم خطوة نحو إتقان المتعلم**

**ويمكن استخدام هذا النوع من التعليم داخل الفصل الدراسي من طرف المعلم آأداة تغزيز , أو خارج . الفصل آأداة للتعلم الذاتي , آما يمكن أن يستخدم آأداة فعالة في عمليتي المراجعة والتغذية الراجعة**

ويعتبر نظام CAI من الأنظمة الشائعة في الكثير من دول العالم, وذلك لتعدد<br>أساليبه ومناسبته لجميع مئات الطلاب سواء الموهوبين أو العاديين أو **بطيئين التحصيل أو المعوقين.**

- •**المصطلحات المرادفة للتعليم بمساعدة الحاسب :-**
- **CAI**: Computer Assisted Instruction •
- **CBI :**Computer Based Instruction •
- **CAL:**Computer Assisted learning •
- **C Aided I: Computer Aided Instruction**

### **\* أسس نجاح استخدام الحاسب في التعليم :-**

**وهي التي تساهم في نجاح استخدام استخدام الحاسب في التعليم التعليم وهي ثلاثة:**

### **-1 إتقان التعلم:**

**الهدف من إتقان التعلم هو أن يصل الطالب إلى مستوى من التحصيل لا يصل إليه عاده تحت ظروف التعليم السائدة في الفصول الدراسية التقليدية , وهذه يتطلب تعليم فردي يمكّن الطلاب من الوصول إلى مستوى الإتقان المطلوب .**

**ويمكن أن يساعد الحاسب في إتقان التعلم من خلال ثلاثة طرق :-**

- **أ يحتاج بعض الطلاب إلى وقت إضافي وتمارين انفرادية وبرامج الحاسب يمكنها توفير .ذلك**
	- **<sup>ب</sup> يمكن توفير البرامج إضافية للطلاب سريعي التعلم وذلك للحصول على دراسة موسعه للموضوعات.**
	- **<sup>ج</sup> توفير خاصية الدرجات وحفظ الملفات بالحاسب يساعد المعلم على متابعة مستوى أداء تلاميذه .**
- •**التعليم الإضافي والتلقائية, التعليم التعليم التعاوني التعاوني**
- • **المؤثرات على استخدام التعليم بمساعدة الحاسب** •**استخدام الحاسب آوسيلة تعليمية**

**استخدام الحاسب في الإدارة التربوية** •**تقنية الإدارة التربوية التربوية – الخدمات الخدمات التي يقدمها الحاسب للإدارة التربوية التربوية** • **تطبيقات الحاسب في الإدارة:**   $\frac{1}{2}$  **تطبيقات معالج النصوص**  $\frac{1}{2}$ **تطبيقات قواعد البيانات**

### **-2 التعليم التعليم الإضافي والتلقائية والتلقائية -:**

**إن الطلاب سريعي التعلم هم الذين يتلقون تعليما إضافياً داخل الفصل أثناء الشرح .**

**وإن أهم أسباب التفاوت في سرعة تحصيل الطلاب يتعلق بالمهارات والمفاهيم الأساسية التي لابد من استيعابها إلى درجة التي يصبح فهمها تلقائيا (التلقائية), قبل شروع المعلم في شرح درس جديد آشرط يمكّن الطلاب بطيئي التحصيل من مسايرة زملائهم داخل الفصل .**

### **-3 التعليم التعليم التعاوني التعاوني -:**

**إن الكثير من الطلاب يتعلمون بشكل أفضل في البيئة التعاونية والتي يؤدي فيها نجاح الطالب إلى المشارآة في نجاح بقية أعضاء المجموعة وهنا يستفيد الأعضاء بطيئو التحصيل من مساعدة الآخرين آما يتكون لدى أعضاء المجموعة الواحدة المبادرة لمساعدة بعضهم البعض .**

**ولكي يكون التعليم التعاوني محققاً للأهداف المرجوة منه يفضل إتباع ما يلي :-**

–**جعل الطلاب يعملون على الحاسب في مجموعات متناسقة مع توضيح أدوارهم .** –**استخدام برامج تعليمية تشجع التعاون بين الطلاب وتعززه .**

**استخدام الحاسب آوسيلة تعليمية :-** 

•

 **يكون دور الحاسب هنا آدور السبورة أو جهاز العرض حيث يمكن للمعلم أن يقوم بتحضير درس معين وعرضه عن طريق برنامج PowerPoint وهذا الأسلوب يوفر الوقت والجهد وسوف يكون ً جذابا للطلاب من خلال ما يحتويه من صور ورسوم وحرآات .** • **هنا لابد من إن نميز بين استخدام الحاسب آوسيلة تعليمية أي وسيلة تساعد المعلم في شرحه للدرس عن طريق برنامج**

**PowerPoint وبين استخدام الحاسب آوسيلة مساعدة في التعليم وهو ما يقصد به (التعليم بمساعدة الحاسب والذي يستخدم البرامج التعليمية )** 

### **المؤثرات على استخدام التعليم بمساعدة الحاسب :-**

**هي التي تحدد تقييم التعليم بمساعدة الحاسب وتؤدي إلى نتائج مختلفة :- وهي**

**-1 المستوى التعليمي للطلبة :- تطبيقات التعليم بمساعدة الحاسب في المستويات التعليمية المنخفضة أآثر فاعليه منها في المستويات العليا .** 

**-3 نمط التعليم بمساعدة الحاسب المستخدم : حيث يوجد منه نوعان -: أ- أن يحل آلياً محل التدريس التقليدي. <sup>ب</sup>- تعزيز دور المعلم وهو أآثر فاعليه من النوع الأول .** 

**-2 الاستقرار الأآاديمي لدى الطلاب وقدرات الطلاب :- الطلبة ذوي القدرات المنخفضة يظهرون عائدا في التحصيل أآثر من ذوي القدرات العليا .** 

**-4 محتوى المقرر الذي يدرس بالتعليم بمساعدة الحاسب: وهنا تكون النتائج في التحصيل مختلفة تبعاً لنوع المقرر, مثلا تعليم الرياضيات يعطي نتائج في التحصيل أآثر من غيرها من المواد .** 

> UNIVERSITY OF HAIL **-5 نوع التكنولوجيا المستخدمة: وهذا يتعلق بنوع الحاسبات والتطبيقات المستخدمة.**

### **تقنية الإدارة التربوية التربوية – الخدمات الخدمات التي يقدمها الحاسب للإدارة التربوية التربوية : -**

### **يقصد بها :**

**مجموعة المعارف المعارف والأساليب والأساليب العلمية العلمية المنظمة المنظمة التي تطبق او تستخدم لمواجهة لمواجهة مشكلات عملية بغية حلها في ميدان الإدارة . بصرف النظر عما إذا آان الاستخدام الاستخدام يستلزم وجود آلات أم لا, حيث أن آلآلات لا تمثل إلا جزءاً من التقنية التقنية.**

- •**ومن الخدمات الخدمات التي يقدمها الحاسب الآلي للإدارة التربوية التربوية في مجال المعلومات المعلومات واتخاذ القرارات القرارات نذآر :**
	- **.1 تحويل البيانات البيانات في مجال الإدارة إلى معلومات معلومات منظمه ومترابطة ومترابطة والتخلص من النظام اليدوي في جمعها.**
		- **.2 تخفيف الضغط على المدير وتوفير الوقت من خلال برمجة جميع القرارات القرارات .**
			- **.3 سرعة الحصول على المعلومات المعلومات واسترجاعها واسترجاعها وتقليل حجمها وتخزينها وتخزينها .**
		- **.4 تطوير أداء العاملين العاملين وآسر حاجز الخوف لديهم من استخدام استخدام التقنية التقنية في العمل.** 
			- **.5 تفادي الازدواجية الازدواجية في البيانات البيانات عند وضعها في الحاسب .**
- **.6 تمكين المدير من الإشراف على العمل من أي مكان حيث أن الحاسب يعتبر أداة اتصال . فعالة**

**تطبيقات الحاسب بالإدارة:** 

- **# تطبيقات تطبيقات معالج النصوص في الإدارة :**
- **إن معالج النصوص على الحاسب يخفف من عمل المدير الكتابي الكتابي ويساعده ويساعده في ما يلي -:**
	- **.1 سهولة آتابة الخطابات الخطابات.**
	- **.2 إعداد التقارير التقارير للأعمال داخل المدرسة المدرسة وحفظها واسترجاعها واسترجاعها عن الحاجة .**
		- **.3 وضع جدول للمدرسة للمدرسة وجداول للإشراف والانتظار والانتظار لجميع المعلمين المعلمين .**
			- **.4 إعداد الخطة المدرسية المدرسية.**
	- **.5 إدخال بطاقة تقييم المعلمين المعلمين في الحاسب للاستفادة للاستفادة منها في توجيه المعلم وتطوير أدائه .**

### **# تطبيقات تطبيقات قواعد البيانات البيانات بالإدارة بالإدارة :**

**وذلك من خلال إنشاء قاعدة بيانات يمكن البحث فيها والرجوع والرجوع إليها وهي تقدم عدة خيارات منها: -**

**.1حفظ السجلات الطلابية الطلابية وأعمالهم وأعمالهم الشهرية الشهرية والسنوية والسنوية بطريقه آلية . .2حصر جميع البيانات البيانات حول المعلمين المعلمين للمدرسة للمدرسة( المؤهل ,التخصص الخ.... ). .... ). .3حصر احتياجات احتياجات المدرسة المدرسة من المعلمين المعلمين والكتب الدراسية الدراسية والمقاعد والمقاعد .4 وضع معلومات معلومات الكراسي الكراسي الإحصائي الإحصائي آلياً وتحديثها وتحديثها باستمرار باستمرار . .5مساعدة المدير في مراقبة سير العمل لأن جميع المعلومات المعلومات ستكون على الحاسب.**

- • **تطبيقات تطبيقات الجداول الجداول الالكترونية الالكترونية في الإدارة, تطبيقات تطبيقات برامج الرسوم** • **استخدام استخدام الانترنت الانترنت أو الشبكة المحلية المحلية في الإدارة**
	- • **مزايا استخدام الحاسب في التعليم** • **متطلبات استخدام الحاسب في التعليم** •**أهمية الحاسب آأداة للتعلم**

**الأنماط الأساسية الأساسية لاستخدام لاستخدام الحاسب بالتعليم بالتعليم** -**طريقة التعليم التعليم الخصوصي الخصوصي الفردي**

**# تطبيقات تطبيقات الجداول الجداول الالكترونية الالكترونية في الإدارة : -**

 **حيث يمكن من خلالها تحليل درجات الطلاب وعمل مقارنات مقارنات بالأعوام بالأعوام السابقة السابقة, أو إنشاء مخططات لميزانية لميزانية المدرسة المدرسة.**

**# تطبيقات تطبيقات برامج الرسوم: -**

- **.1 إعداد الشهادات الشهادات.** 
	- **.2 إعداد التقارير التقارير.**

•

- **.3 إعداد الصحف والمجلات والمجلات المدرسية المدرسية.**
	- **.4 استخدامها استخدامها في إعلانات المدرسة المدرسة.**
- **.5 استخدامها استخدامها في الوسائل الوسائل التعليمية التعليمية ووسائل العرض.**

**استخدام استخدام الانترنت الانترنت أو الشبكة المحلية المحلية في الإدارة-: هنا يبرز مفهوم الإدارة عن بعد: حيث يمكن استخدام استخدام الحاسب الآلي المرتبط المرتبط بالانترنت بالانترنت للإشراف عن بعد على المدارس المدارس التابعة التابعة للإدارة.**

**والإدارة والإدارة عن بعد : هي الارتباط الارتباط الرسمي للمؤسسة للمؤسسة حيث أن معظم الإجراءات الإجراءات واتخاذ القرارات القرارات تتم بين المدير والموظفين والموظفين من مسافة قصيرة أو بعيدة باستخدام باستخدام تقنيات الاتصال الحديثة الحديثة .**

> $\bullet$ **خصائص الإدارة عن بعد :**

**.1 البعد الجغرافي الجغرافي بين المدير والموظفين والموظفين .**

2. استخدام التقنيات الحديثة وعمليات الاتصال في العملية الإدارية .

**.3 الإدارة تأخذ المبادرة المبادرة بالوصول بالوصول للموظفين للموظفين بدلا من مراجعة الموظفين الموظفين لها .**

# **مزايا استخدام استخدام الحاسب بالتعليم بالتعليم**

 **لقد أثبتت الدراسات والأبحاث أن تميز الحاسب بخصائص منفردة جعلت استخدامه في التعليم وسيطا تعليميا جيدا شريطة:**

**توفير البرمجيات المناسبة وتدريب المعلمين على استخدامه بطريقه جيدة حتى يتمكن الحاسب بالقيام من العديد من الوظائف التربوية لصالح عمليتي التعليم والتعلم.** 

**ويمكن ذآر المزايا التالية لاستخدام الحاسب في التعليم :-**

•

**.3**

**.4**

**.6**

- **.1تنمية مهارات الطلاب لتحقيق الأهداف التعليمية .**
- **. تنمية اتجاهات الطلاب نحو بعض المواد المعقدة نسبيا آمادة الرياضيات .2**
	- **عرض الموضوعات ذات المفاهيم المرئية أو المصورة ( آالخرائط ).**
- **توفير بيئة تعليمية تفاعليه بالتحكم والتعرف عن نتائج المدخلات في الحال .**
	- **.5 التغلب على مشكلة الفروق الفردية بين الطلاب .**
- **رفع مستوى متوسط تحصيل الطلاب لبعض المواد, وذلك من خلال الكم الكبير من التدريبات على الحاسب**
	- **.7التشجيع على العمل لفترة طويلة ودون ملل.**

**متطلبات متطلبات استخدام استخدام الحاسب بالتعليم بالتعليم. وهي التي تدعو إلى استخدام الحاسب في التعليم أو تستلزم ذلك ومنها : .1 ثقافة الحاسب. .2 نقل عمليتي التعليم والتعلم إلى المنازل . .3 التشجيع على العمل . .4 تطوير وتسهيل أداء المعلم.**

- **.5 تطوير المناهج.**
- **.6 ملء الفراغ ( من خلال إشغال الطلاب بالأنشطة المختلفة).**
- **.7 حل المشكلات المستعصية التي قد يصعب على المعلم حلها بالطرق التقليدية.**
	- **.8 الصبر على عمليتي التعليم والتعلم:**

**حيث يمكن استخدام الحاسب مع بطيئي التعلم أو مع من لديه صعوبة في النطق أو الكتابة.**

**أهمية الحاسب آأداة للتعلم .** 

**إن تزايد أهمية استخدام الحاسب آأداة للتعلم يدور حول ثلاثة اتجاهات :- الاتجاه الأول : الحصول على فرص العمل :** يرجع ذلك إلى الحاجة لتنمية المهارات المهارات التي سوف تساعد الشباب في الحصول على فرص عمل جديدة

خاصة في مجال الاقتصاد الاقتصاد المعتمد المعتمد على استهلاك المعلومات المعلومات **.**

 **الاتجاه الثاني : التعديل من بنية التفكير الإنساني :** ذلك إن الحاسب يوصف بالتفاعلية , فمثلا الأطفال يختلفون في التعلم من الحاسب عن التعلم من المعلم وحده , حيث إن التعلم بالحاسب يوصف بتعدد الإمكانات وإمكانية التعلم الذاتي وجذب الطالب .

> UNIVERSITY OF HAIL **الاتجاه الثالث: المساعدة على زيادة تحصيل الطلاب:**  وهذا ما أثبتته الدراسات

•

 $\bullet$ 

•

**\* الأنماط الأساسية الأساسية لاستخدام لاستخدام الحاسب في التعليم التعليم**

**هناك خمسة أنماط أساسيه لاستخدام الحاسب في التعليم :- وهي**

**.1 طريقة التعليم الخصوصي الفردي (Mode Tutorial (. .(Drill & Practice Mode) والممارسة التدريب .2 .3 طريقة المحاآاة (Mode Simulation(. .(Instructional Games Mode) التعليمية الألعاب .4 .5طريقة حل المشكلات (Mode Solving Problem(.**

**-1 طريقة التعليم الخصوصي الفردي .**

**التعليم الخصوصي الفردي :-**

 $\bullet$ 

تهدف هذه الطريقة إلى التعلم من خلال برنامج يتم تصميمه مسبقا , وفي هذا النوع يقوم البرنامج بعملية التدريس

حيث إن البرنامج يدّرس فكرة أو موضوع ما من خلال عرض الفكرة وشرحها ثم إيراد بعض الأمثلة عليها, وكذلك بعض الأسئلة والأجوبة.

**الأنماط الأساسية الأساسية لاستخدام لاستخدام الحاسب بالتعليم بالتعليم**

-**طريقة الألعاب التعليمية التعليمية**-**طريقة المحاآاة المحاآاة: مميزاتها مميزاتها, عيوبها**-**طريقة التدريب التدريب والممارسة والممارسة: مميزاتها مميزاتها, عيوبها**-**طريقة التعليم التعليم الخصوصي الخصوصي الفردي: أنواعه, مميزاته مميزاته, عيوبه**

**طريقة التعليم الخصوصي الفردي .**

**ويوجد نوعان من التعليم الخصوصي الفردي :**

**أ) الدروس الخطية :-**

**تقدم هذه الدروس آل الشاشات بتتابع واحد وثابت لجميع المتعلمين وذلك بعرض شاشة تلو الأخرى , بغض النظر عن تباين مستوياتهم , وبذلك يكون التقديم مماثلا لصفحات الكتاب .**

**وتمكّن هذه الطريقة المتعلم من أن يتقدم فيها حسب سرعته الذاتية.**

**<sup>ب</sup>) الدروس المتفرعة :-**

**يمكن من خلال هذه الطريقة تحقيق التفاعل بين المتعلم والدرس , حيث يستطيع المتعلم أن يختار أي جزء يريد أن يبدأ بدراسته من بين عدة خيارات تكون أمامه على الشاشة .**

**غالباً ما تحتوي هذه الطريقة على اختبارات للأجزاء الرئيسية منها, ويتم على أساسها تحديد مدى تحصيل . المتعلم, وبالتالي يمكن للبرنامج أن يرشد المتعلم الذي يمكن إن يبدأ بدراسته والذي يكون مناسبا له آما تحتوي هذه الطريقة على خطوات للمراجعة حسب حاجة المتعلم, وهذه البرامج من أآثر البرامج الحاسب التعليمية انتشارا.**

**مميزاته :-**

**.1 تعد هذه الطريقة مفيدة جداً في تعليم الحقائق والقوانين والنظريات.**

**. .2 تسمح هذه الطريقة للمتعلم بالانتقال في البرنامج حسب قدراته الذاتية**

3. يعتمد هذا النوع من البرامج على أسلوب التغذية الراجعة والتي تكون في صورة تعزيز أو توبيخ بسيط. **.4 تستغل هذه الطريقة إمكانات الحاسب من مؤثرات صوتيه وألوان ورسوم متحرآة لجذب انتباه الطالب .**

**عيوبه :-** 

**.1 تحتاج إلى وقت آبير لإعدادها وتصميمها. .2 تتطلب إعداد وتنظيم آم آبير من المعرفة, بحيث تكون مناسبة لمستخدمي البرنامج. .3 تحتاج في إعدادها إلى أسلوب يجعل المتعلم يعتمد على نفسه ويفهم ما يقدم له من توجيهات وإرشادات**

**طريقة التدريب التدريب والممارسة والممارسة**

**تعطي هذه الطريقة فرصه للمتعلمين للتدرب على مهارات سبق تدريسها.**

**يقدم الحاسب هنا عدد من التدريبات والمسائل على موضوع معين قد سبقت . دراسته من قبل بطريقه ما**

**يكون دور الطالب هنا هو إدخال الإجابة المناسبة حيث يقوم الحاسب بتعزيز الإجابة الصحيحة أو تصحيح الإجابة الخاطئة وفي هذه الطريقة يتابع الحاسب تقدم الطالب ويشخص نقاط الضعف لدية .**

**ومن الجدير بالذآر أنه يجب عدم استخدام برامج التدريب والممارسة بمفردها لتدريس المادة, بل هي تضاف إلى برامج تعليم أخرى, أو تستخدم بعد الدراسة بوسائل أخرى.**

**-طريقة التدريب التدريب والممارسة والممارسة**

### **مميزاتها مميزاتها: -**

- **.1 تعتبر معلم يتعامل مع آل طالب على حدى لتدريبه على مهارة معينة وتقديم الحل الصحيح له بالحال , فهي تقدم العلاج للمتعلم.**
- **.2 تقدم المستوى المناسب من التدريبات للطالب فهي إذاً تراعي الفروق الفردية بين الطلاب.**

#### **عيوبها: -**

**.1 أآثرها ممل وخال من الإبداع . .2 تعتمد على اختبارات الاختيار من متعدد لا على استقبال إجابات الطالب التي ينشئها بنفسه إذاً هي ذات قدره محددة على تقييم أداء المتعلم .**

**طريقة المحاآاة المحاآاة**

**تهدف هذه الطريقة إلى تقديم نماذج تفيد في بناء عمليه واقعيه وذلك تجسيدا لعمليات يصعب القيام بها في مواقف فعلية.**

**فالمحاآاة تقليدا لأحداث من واقع الحياة حتى يتيسّر عرضها والتعرف عليها من قرب . تنشأ الحاجة إلى مثل هذه البرامج عندما يصعب تجسيد حدث معين في الحقيقة نظرا لتكلفته أو لحاجته إلى إجراء العديد من العمليات المعقدة : مثال / محاآاة ظروف الطيران.**

**إن دروس المحاآاة تساعد المتعلمين على اآتشاف النظم العلمية آما أنها تسمح لهم بتناول متغيرات النظام بغرض اآتشاف علاقة السببية بين السبب والنتيجة.**

**طريقة المحاآاة المحاآاة**

### **مميزاتها مميزاتها: -**

**.1تسمح للطالب بارتكاب أخطاء لا تكون نتائجها سيئة أو خطيرة . .2تسمح للطالب بممارسة بعض السلطة في عملية التعلم . .3تقدم للمتعلم مواقف تعليمية غير تقليديه باستخدام إمكانات الحاسب . .4تمكّن المتعلم من استيعاب الحقائق والأفكار .**

### **عيوبها: -**

**.1تحتاج قدر آبير من التخطيط والبرمجة لتصبح فعاله ومؤثرة . . .2قد تتطلب أجهزة حاسب ومعدات ذات مواصفات خاصة .3تحتاج إلى فريق عمل من المبرمجين والمعلمين والخبراء .**

**-طريقة الألعاب التعليمية التعليمية**

**تضيف الألعاب التعليمية الجيدة الإثارة والتحفيز إلى العمل المدرسي . وهي تتناول مجالات منوعه من البرنامج الدراسي .**

**ولكي تكون اللعبة التعليمية التعليمية ناجحة يجب أن تتوفر فيها بعض الشروط : 1- يجب أن تبني على أسس تمثل وتعكس بدقه المهارة المطلوب تدريسها , وان يكون المتعلم على علم بهذه المهارة وليس مجرد أن يعرف آيف يلعب هذه اللعبة.**

**2- يكون النجاح نتيجة يحصل عليها التلميذ عند إظهار قدرته على إتقان المهارة التي بنيت عليها اللعبة .**

**إن العاب الحاسب التعليمية تدمج عملية التعلم باللعب في نموذج ترويجي يتبارى فيه الطلاب وهي تعتمد أساسا على مبدأ المنافسة لإثارة دافعية المتعلم .**

# **الأنماط الأساسية الأساسية لاستخدام لاستخدام الحاسب بالتعليم بالتعليم**

 **طريقة الألعاب التعليمية التعليمية: مميزاتها مميزاتها, عيوبها طريقة حل المشكلات المشكلات: أنواعها أنواعها, مميزاتها مميزاتها, عيوبها آيفية اختيار الطريقة الطريقة المناسبة المناسبة للتدريس للتدريس بمساعدة بمساعدة الحاسب**

**مشكلات تطبيق الحاسب في التعليم التعليم**

-

-

-

-

**-طريقة الألعاب التعليمية التعليمية**

#### **مميزاتها مميزاتها: -**

**-1 إثارتها للمتعلم بشكل يدفعه للمشارآة الفعالة في الدرس . 2- تساعد الطالب في التغلب على الملل الذي قد يصيبه من جراء دراسته . لبعض الموضوعات الغير محببة بالنسبة له**

**-3 تساعد الطلاب على تكوين اتجاه ايجابي نحو الحاسب الآلي .**

**عيوبها: - -1 تحتاج إلى وقت آبير في الإعداد والبرمجة . -2 تنمي جزءاً صغيراً من المهارات في وقت آبير نسبيا .**

#### **-طريقة حل المشكلات المشكلات**

**هي بمثابة برنامج يقوم بمعالجة مسألة تحتاج إلى حل وذلك من خلال برنامج تسلسل لعمليات وخطوات تبدأ بتحديد المشكلة وتحليلها ومن ثم الوصول إلى نتائج معينه بناءً**

 **. على تلك الخطوات فالإجابة على هذه المسألة في البداية لا تكون معروفة**

**يوجد نوعان من برامج حل المشاآل : في النوع الأول :- يقوم الطالب بتحليل المشكلة بصوره منطقيه ومن ثم آتابة برنامج بلغة معينه من لغات البرمجة لحلها , وتكون مهمة الحاسب هنا إجراء المعالجات والحسابات المتعلقة بالمشكلة وتزويدنا بالحل الصحيح .**

**في النوع الثاني :- يقوم المبرمجون بكتابة بعض خطوات حل المشكلة ويترك للطالب معالجة خطوات أخرى .**

**-طريقة حل المشكلات المشكلات**

#### **مميزاتها مميزاتها: -**

- **.1 العلاقة بين الطالب والحاسب في هذه الطريقة تتعدى مجرد التعامل السطحي إلى التعامل مع العقل والتفكير الناقد .**
- **.2 تعزيز مهارات الإبداع والتفوق لدى الطلاب والقدرة على تصميم برامج في الحاسب الآلي .**

### **عيوبها: -**

**.1تعتمد هذه الطريقة على البيسك والباسكال وهما لغتان في طريقهما إلى . الزوال .2لا تناسب المستويات الدنيا في التعليم العام بل هي خاصة بالمستويات . العليا .3تتطلب مهارات عليا من الطلاب . .4تناسب بعض المواد فقط وخاصة الرياضيات.** **آيف يتم اختيار الطريقة المناسبة في التعليم بمساعدة الحاسب ؟**

**.1طريقة التعليم الخصوصي الفردي عندما يريد المعلم من جميع الطلاب إتقان التعلم. . .2طريقة التدريب والممارسة عندما يريد المعلم من الطلاب فهماً تلقائياً .3طريقة المحاآاة عندما يريد المعلم من الطلاب تعلماً تعاونياً ويصعب تجسيد الواقع الحقيقي.** 

**.4طريقة حل المشكلات عندما يريد المعلم من الطلاب إتقان مهارات حل مسألة معينة. .5طريقة الألعاب التعليمية عندما يتعامل المعلم مع الأطفال ويرغب في تحفيزهم.** 

# **# مشكلات تطبيق استخدام الحاسب في التعليم :**

**.1 المشكلة البيئية:**

**أجهزة الحاسب حساسة للعوامل الفيزيائية مثل ( الاهتزاز والصدمات ).**

**وحساسة للعوامل المناخية ( الغبار , الحرارة , الرطوبة ).**

**.2 مشكلة نقص الموارد البشرية والمالية : ( نقص في الكوادر وأيضا التكلفة المالية) . .3 مشكلة التوافق مع المنهج المدرسي : ( تبقى قائمة ).**

**.4 مشكلة التقبل وتكوين الوعي .**

**.5 مشكلة الأجهزة :**

**وهي مشاآل فنية مثل ( تطور تكنولوجيا الحاسب بشكل جذري وسريع) . .6 مشكلة إعداد وتدريب المعلم .**

**.7 مشكلة الإحساس بالعجز عند الفرد بتبعيته للتكنولوجيا .**

**.8 مشكلة الجمود في التفكير واللاإنسانية .**

**.9 مشكلة ملكية الحاسب . (بالنسبة للطلاب ).**

**.10 مشكلة ملكية البرامج (الأصلية ).**

**استخدام الإنترنت في التعليم**

**إيجابيات إيجابيات استخدام استخدام الإنترنت الإنترنت في التعليم التعليم**

-

-

-

**خدمات الإنترنت الإنترنت في مجال التعليم التعليم**

**عوائق استخدام استخدام الإنترنت الإنترنت في التعليم التعليم**

**\*\* استخدام الانترنت في التعليم :**

**إن استخدام الانترنت في التعليم آأداة أساسية في التعليم يحقق الكثير من الايجابيات : منه .1المرونة في الوقت والمكان . .2إمكانية الوصول إلى أآبر عدد من الجمهور والمتابعين في العالم . .3سهولة تطوير المناهج الموجودة على الانترنت . .4سرعة الحصول على المعلومات وسرعة الحصول على آراء الباحثين المتخصصين في أي قضية علمية وبالتالي تحقق الانترنت سرعة في التعليم. .5عدم التقيد في الساعات الدراسية حيث يستطيع الطلاب الحصول على المادة . العلمية متى أرادوا ذلك .6تطوير مهارات الطلاب على استخدام الحاسب . .7سرعة تطوير البرامج .**

**- الخدمات التي تقدمها الانترنت في المجال في التعليم :**  لقد نتج عن استخدام الإنترنت في التعليم مفهوم جديد في هذا المجال وهو ما يطلق عليه طريقة " التعليم عن بعد " وذلك بواسطة مدرس الكتروني وهذا يوفر على الطالب عناء الحضور إلى الجامعة. **إن أهم الخدمات التي تقدمها الانترنت في مجال التعليم هي ما يلي : .1 البريد الالكتروني "mail-E". .2 نظام مجموعات الأخبار.**

### **- الخدمات التي تقدمها الانترنت في المجال في التعليم : .3 برامج المحادثة IRC ( ): المحادثة على الانترنت: هي نظام يمكّن مستخدمه من الحديث مع مستخدمين آخرين في**

**وقت حقيقي , ويمكن استخدامه مثلا لعقد الاجتماعات أو لبث المحاضرات من أيّ مكان في العالم.**

> **ومن تطبيقاتها في التعليم :- أ- وضع مناهج التعليم على الويب . .4 الشبكة العنكبوتية (WWW (:**

**<sup>ب</sup>- وضع دروس خصوصية للطلاب على الويب .**

**ت- تصميم موقع خاص بجهاز الإشراف, الإدارة, المعلمين في الوزارة( نتائج, أخبار ) مما يسهل متابعتها للجميع.** 

**<sup>ج</sup>- وضع دروس للتعلم الذاتي .**

**(((( آــــــل هـــذه التطبيقــات يمكـــن الوصــــول إليهــــا باستخــــدام محرآــــات البحــــث المختلفــــة ))))**

**عوائق استخدام الانترنت في التعليم : .1 التكلفة المادية . .2**ا**لمشاكل الفنية.** (مثلاً كثرة انقطاع التيار الكهربائي أثناء البحث والتصفح في الانترنت ) **.3 اتجاهات المعلمين نحو استخدام التقنية :** إن تطبيقات استخدام الانترنت في التعليم تسير ببطء شديد وذلك بسبب وجود الاتجاه السلبي تجاهها لدى بعض المعلمين . **.4 اللغة :** نظرا لأن معظم المعلومات المتوفرة على الانترنت مكتوبة باللغة الانجليزية إضافة إلى اللغات الأخرى في حين إن المكتوب باللغة العربية عبر الانترنت لا يتجاوز 1 .% وهذا بالنتيجة قد يؤدي إلى اتجاه سلبي نحو الانترنت .

**عوائق استخدام الانترنت في التعليم :** 

**.5 الدخول إلى الأماآن الممنوعة .**

**.6 الدقة والصراحة :** بعض الباحثين عندما يحصلون على المعلومة من الانترنت يعتقدون بصحتها . وهذا خطأ في البحث العلمي وذلك أن هنالك مواقع غير معروفه أو مشبوهة

> **.7الوقت :**

وهذا يخص الوقت المطلوب لنقل الملفات , حيث يكون مثلاً نقل الصوت والصورة معاً طويل نسبياً , خاصة إذا ما قورن بالوقت المطلوب لنقل نص كتابي فقط . وهذا بالنتيجة قد يؤدي إلى اتجاه سلبي نحو الانترنت .

# انتهى الجزء النظري

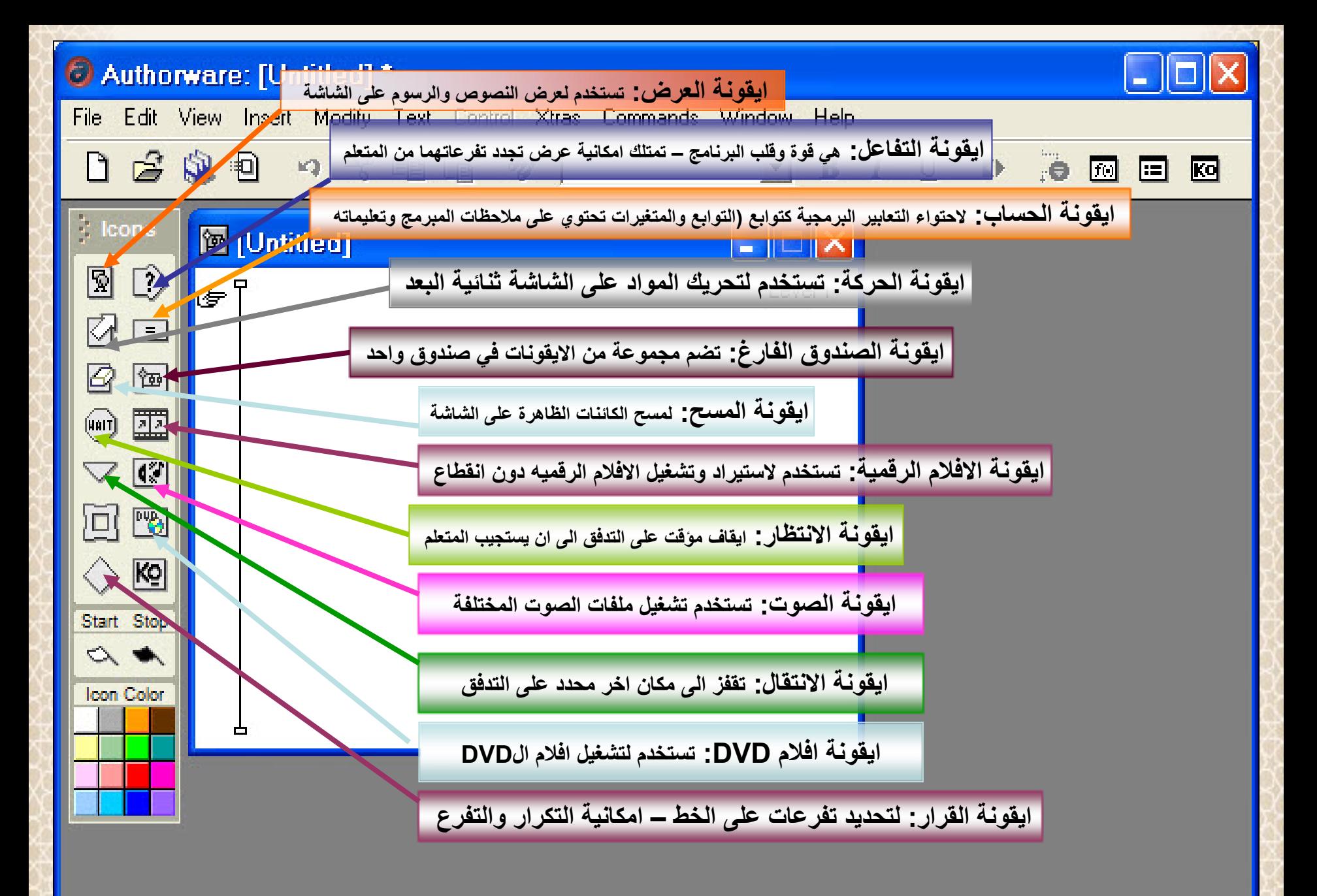